| Creating A New Intake Request                   | . 1 |
|-------------------------------------------------|-----|
| Viewing & Editing Intake Form Requests          | . 8 |
| Intake Form For Rebid – One Stakeholder         | . 9 |
| Intake Form For Rebid – Multiple Stakeholders   | 13  |
| Intake Form For Renewal – One Stakeholder       | 17  |
| Intake Form For Renewal - Multiple Stakeholders | 20  |
| Create, View & Respond To Comments              | 22  |

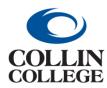

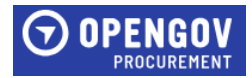

#### CREATING A NEW INTAKE REQUEST

1. Click on + New Project.

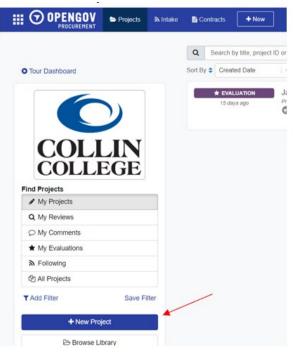

2. Click on New Intake.

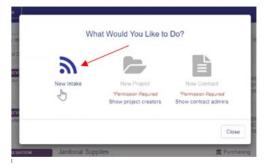

**3.** Click on + Create Project.

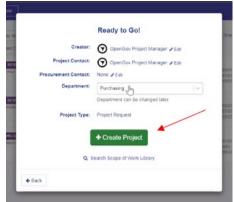

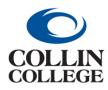

Procurement:

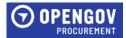

**CREATING A NEW INTAKE REQUEST** 

4. In the Title Project field, enter the title for the project.

In the Project Contact field, Project Contact – Enter the name of the person requesting the project if entering for someone else.

Procurement Contact –Ensure the Procurement Contact auto-populated. If this is for a review of an agreement or contract, change the Procurement Contact to **Kathy Brown**.

Project ID – **DO NOT USE** 

Requisition ID (optional) – Enter requisition number from Workday if available.

Categories – Click on add and chose the categories that apply to the project.

Click Next to proceed to the Document Setup Section.

| Office Supplies - TEST                           |                              | 1       |
|--------------------------------------------------|------------------------------|---------|
| Project Contact                                  |                              |         |
| OpenGov Project Manager                          |                              | $\sim$  |
| Procurement Contact                              | Edit Contact Display Info    | rmation |
| Karen Bell                                       |                              | $\sim$  |
| Department                                       | Edit Contact Display Infor   | rmatior |
| Psychology - Frisco                              |                              | $\sim$  |
| Project ID (optional) 🌾 Get Auto Number          | Edit Department Display Info | rmatior |
| Enter Project ID                                 |                              | 1       |
| Identification number or code for the project.   |                              |         |
| Requisition ID (optional)                        |                              |         |
| Enter Requisition ID                             |                              | 1       |
| Categories + Add                                 |                              |         |
| No Categories Selected                           | $\searrow$                   |         |
| Are you purchasing an emergency good or service? |                              |         |
|                                                  |                              |         |
|                                                  |                              | N       |

#### 5. Answer the questions in the Document Setup section. Question 2 has the following instructions:

- If this is for a solicitation, all questions below must be answered or the intake form will be returned. See the Procurement Planning and Yearly Purchasing Training document in the Internal Only Documents section for purchasing guidelines and procedures.
- If this is for review of an agreement/contract set Kathy Brown as the procurement contact in the Project Information section. You can skip these questions and attach your document in the <u>INTERNAL ONLY DOCUMENTS</u>. See the Legal Review of Contracts, Review and Signature Authority, and Standard Addendum to Agreement documents in the Internal Only Document sections for instructions on submitting an agreement/contract for review. IF THIS AGREEMENT/CONTRACT WILL REQUIRE A PURCHASE ORDER, DELETE THIS FORM AND ATTACH THE AGREEMENT TO YOUR REQUISITION.

Click Next to proceed to the Introduction Section.

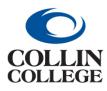

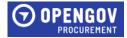

| ocument Setu                                 |                                                                                                    |
|----------------------------------------------|----------------------------------------------------------------------------------------------------|
| Provide the informat                         | on below to configure your document 😧                                                                                                    |
| 1. What is the purpo                         | te of this request?*                                                                                                    |
| O Solicitation (I                            | nvitation to Bid, Request for Proposals, Request for Quotes, Request for Qualifications)                                                                                                    |
| O Review of Ag                               | reement/Contract by Contract Administrator                                                                                                    |
| 2. Solicitation (Invita                      | ion to Bid, Request for Proposals, Request for Quotes, Request for Qualifications)                                                                                                    |
|                                              | ion, all questions below must be answered or the intake form will be returned. See the Procurement Planning and Yearly Purchasing Training<br>mal Only Documents section for purchasing guidelines and procedures.                                                                                                    |
| your document in the<br>documents in the Int | an agreementicontract set Kathy Brown as the procurement contact in the Project Information section. You can skip these questions and attach<br>INTERNAL ONLY DOCUMENTS. See the Legal Review of Contracts, Review and Signature Authority, and Standard Addendum to Agreement<br>erail Only Document sections for instructions on submitting an agreement/contract for review. IF THIS AGREEMENT/CONTRACT WILL REQUIRE<br>ER, DELETE THIS FORM AND ATTACH THE AGREEMENT TO YOUR REQUISITION. |
| 2.1. Is this project a                       | new solicitation or one we have issued before?                                                                                                    |
| O New Solicitati                             | nc                                                                                                    |
| O Solicitation P                             | evicusly Issued                                                                                                    |
| 2.2. Have you check                          | ed with the Purchasing Department to see if a current contract is available?                                                                                                    |
| O Yes                                        |                                                                                                    |
| 0.10                                         |                                                                                                    |

6. In the Summary field, give a brief description of the project being requested or agreement being reviewed. The Summary field must have information in it in order to submit the project request. Click Next to proceed to the Scope of Work Section.

| umma    | ary 🔞      |                 |                 |        |         |              |         |       |             |    |   |   |   |     |  |
|---------|------------|-----------------|-----------------|--------|---------|--------------|---------|-------|-------------|----|---|---|---|-----|--|
| Impro   | oving Si   | treets          |                 |        |         |              |         |       |             |    |   |   |   |     |  |
| 6       | $\diamond$ | 14px            | ~ <b>B</b>      | Ι      | U       | ÷            | X2      | X²    | E ~         | ∷≣ | E | ₫ | 垣 |     |  |
| /rite a | summa      | ry. Keep it sho | rt and snappy   | Limit  | it to 1 | to 3 p       | oaragi  | raphs |             |    |   |   |   |     |  |
| ackgro  | ound (op   | otional) 😯      |                 |        |         |              |         |       |             |    |   |   |   |     |  |
| Ente    | r Text (c  | optional)       |                 |        |         |              |         |       |             |    |   |   |   |     |  |
| $\leq$  | ightarrow  | 14px            | ~ <b>B</b>      | Ι      | Ū       | <del>s</del> | $X_2$   | $X^2$ | ≣ ~         | ≣  | E | ₫ | ì | ••• |  |
| dd sor  | me back    | ground info. T  | his is optional | - Just | leave   | it bla       | nk if y | ou do | n't need it |    |   |   |   |     |  |

7. In the Scope Of Work field, list the requirements for this project or attach a scope of work. Steps 8-12 show you how to add a scope from the library. These steps are not required if the library is not being utilized. If you do not have a scope of work, you can search the Project Library for suggestions for scope of work that were used at other entities.

| Scope of work resources:                   | Scope of Work Library | I Suggested Content | Partner Resources |
|--------------------------------------------|-----------------------|---------------------|-------------------|
| Define the requirements for this project r | equest 😧              |                     |                   |
| Scope of Work                              |                       |                     | Q                 |
| Enter the Scope of Work here or Attac      | ch it in the bottom   |                     | ×<br>#            |
| ら ご 14px ~ ~                               | B I ⊻ ᢒ ×₂ x²         | ≣∽ ∷ ≟ ∈            | · ···             |

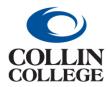

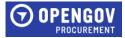

#### 8. Search projects by entering keywords and then click on the scope of work you would like to view.

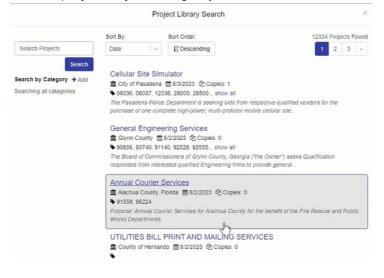

#### 9. Select all or only certain items by clicking on each item.

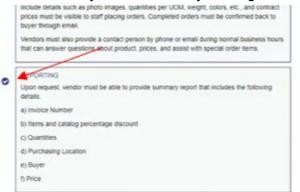

10. Once all items are selected, click Copy Scope Items.

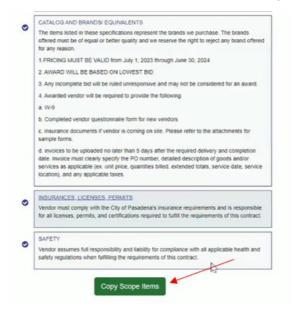

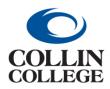

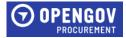

11. Once the items are listed in your project, the items can be edited to add or delete information as required. Click in the field and delete or add text. If a section should be removed, click on the X. To

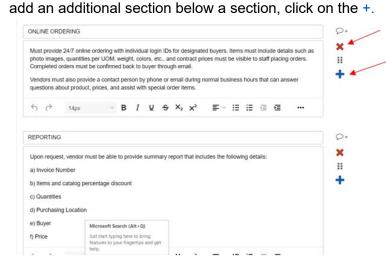

**12.** Add a section at the bottom by clicking + Add Item.

|   | imes full respo<br>requirements ( |   |   |   | for co | mplia | ince w | ith all aç | plicable   | health | and s | afety | regulati | ons when |
|---|-----------------------------------|---|---|---|--------|-------|--------|------------|------------|--------|-------|-------|----------|----------|
|   |                                   |   |   |   |        |       |        |            |            |        |       |       |          |          |
| - | 14px                              | ~ | в | T | U      | 4     | x.     | v2         | <b>F</b> - | :=     | 1=    | 70    | <b>5</b> |          |

- 13. Review all information entered in the sections to make sure the information is accurate.
- **14.** The following instructions will be displayed for the Internal Only Documents section. Do not attach anything in this section that needs to be attached to the solicitation. Click done to proceed.

| INTERNAL ONLY DOCUMENTS - Instructions                                                                                                    | × |
|----------------------------------------------------------------------------------------------------|---|
| Attachments in this area are for internal use only. If you are attaching information that will need to go in the solicitation, add it to the Scope of Work Section. |   |
| Done                                                                                                    |   |

Attachments in this area are for internal use only. If you are attaching information that will need to go in the solicitation, add it to the Scope of Work Section.

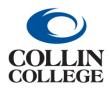

# Procurement:

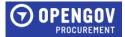

**CREATING A NEW INTAKE REQUEST** 

**15.** To attach documents, drop files or add files by clicking the blue Drop some files here or click to select files to upload. Attach any documents here that will need to be attached in the solicitation. Click next to proceed to the Internal Only Documents Section.

| <br>Drop some files here or click to select files to upload. | - |
|--------------------------------------------------------------|---|
| urup some mes mere or click to select mes to upload.         | - |

**16.** Once all steps are completed, click Check for Errors.

| <br>×          |            | A - Legal Review of Contracts                | 2                                                                                                    |
|----------------|------------|----------------------------------------------|----------------------------------------------------------------------------------------------------|
| <br>×          | ø          | B - Review and Signatory Authority           | 2                                                                                                    |
| <br>×          | <i>.</i>   | C - Standard Addendum to Agreement           | 2                                                                                                    |
| <br>×          | ø          | D - Procurement Planning                     |                                                                                                    |
| <br>×          |            | E - Yearly Purchasing Training December 2022 | P                                                                                                    |
|                |            |                                              |                                                                                                    |
|                |            |                                              |                                                                                                    |
|                |            |                                              |                                                                                                    |
| 11<br>11<br>11 | " ×<br>" × | E × /<br>E × /                               | II       X       A - Legal Review of Contracts         II       X       B - Review and Signatory Authority         II       X       P         C - Standard Addendum to Agreement         II       X       D - Procurement Planning         II       X       E - Yearly Purchasing Training December 2022 |

**17.** Return to any section that is not marked with a green check.

| Project Request Sections Checklist |   |  |  |  |  |  |  |
|------------------------------------|---|--|--|--|--|--|--|
| Project Information A              | Ø |  |  |  |  |  |  |
| Document Setup 🛕                   | Ø |  |  |  |  |  |  |
| Introduction A                     | Ø |  |  |  |  |  |  |
| Scope of Work                      | Ø |  |  |  |  |  |  |
| INTERNAL ONLY DOCUMENTS            | 0 |  |  |  |  |  |  |

**18.** Once all sections are marked completed, click Submit Project Request to start the review and approval process.

| Project Request Sections Checklist                                                                                         |   |
|----------------------------------------------------------------------------------------------------|---|
| Project Information                                                                                                    | C |
| Document Setup                                                                                                    | C |
| Introduction                                                                                                    | C |
| Scope of Work                                                                                                    | C |
| INTERNAL ONLY DOCUMENTS                                                                                                    | C |
| Submit Project Request                                                                                                    |   |
| Great job, all the sections have been successfully comple<br>Click the button above to start the review and approval proce |   |

**19.** Click Submit For Review.

| Con    | firmation Required                                                   |
|--------|----------------------------------------------------------------------|
|        | he review and approval process?<br>to make changes to your document. |
| Cancel | Submit For Review                                                    |

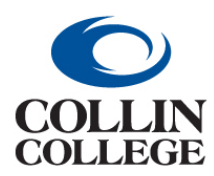

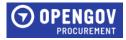

20. Your project has been submitted for review. Click Got it!

| Great Job!                                                                                                    |
|----------------------------------------------------------------------------------------------------|
|                                                                                                    |
| Your Project Request Has Been Issued!                                                                                |
| Your department has pre-set approval groups, so an approver has already been assigned<br>and notified automatically! |
| You will receive a notification once your request has been processed.                                                |
| Got III                                                                                                    |

21. To add a comment for the Buyer, click on the Chat sign located in different sections of the project.

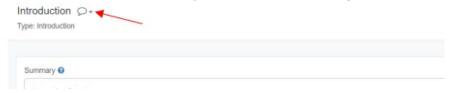

22. Tag the Buyer by clicking the plus sign + and select their name. Enter the comment in the Start a New Conversation field. Click Comment.

| ooninento on h           | ntroduction Section ×  |
|--------------------------|------------------------|
|                          | View Resolved Comments |
| Introduction Section     |                        |
|                          |                        |
| Start a new conversation | h.                     |
| Followers 🕼 🕤 🔸 🦡        | Comment                |
|                          |                        |
|                          | Close                  |

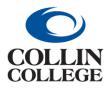

Procurement: VIEWING & EDITING INTAKE FORM REQUESTS

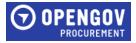

## **VIEWING & EDITING INTAKE FORM REQUESTS**

When clicking on the link received through email, the link will take the user straight to the request for viewing.

1. Once opened, click Edit Request.

|                             |                    | -                   |                          |
|-----------------------------|--------------------|---------------------|--------------------------|
| e 🖌 📑                       | ⇒                  |                     | Next Action:             |
| Edit Vew<br>Request Request | Process<br>Request | Revision<br>History | Process Request          |
|                             |                    |                     | Other Actions:           |
|                             |                    |                     | Le Invite Collaborators  |
|                             |                    |                     | Edt Pre-invite List      |
|                             |                    |                     | (2) Copy Project Request |
|                             |                    |                     | Put On Hold              |

If you are logged into OpenGov:

1. To see all requests you have been invited to click on All Request.

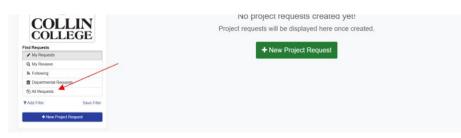

2. Click on the title of the intake form you want to open.

|                                 | Q Search by Me, project | 1 ID or contract ID                                |                               |                                 |
|---------------------------------|-------------------------|----------------------------------------------------|-------------------------------|---------------------------------|
| O Tour Dashboard                | Sert By Created Date    | I V IF Filter All Statuses V CReset All Filters    | A Export 1 2 3 + 1.20 or 1    |                                 |
|                                 | ✓ DRAFT<br>2 days ago   | Untitled                                           | Yvetto Talley<br>19/24 # 20pm | Unassigned                      |
|                                 | A REVIEW<br>2 days ago  | Melizsa Aldana Contract-Jazz Fest                  | Conthia Duffer<br>1404 4 r3pm | Kell Kathy Brown                |
| COLLIN                          | ▲ REVIEW<br>7 days age  | AAPC Final Agreement - Collin College Boot Camps - | Cassie Peak<br>1374228pm      | Kathy Brows<br>19/24 0.40em     |
| Find Requests                   | A REVIEW                | Spring 2024 Professional Services Consulting       | Cassie Peak                   | Kathy Brown                     |
| <ul> <li>My Requests</li> </ul> | 7 daya ago              | Contracts for Dental Hygiene Programs              | ₩ 5/32€220pm                  | 19424 8. Jóan                   |
| Q, My Reviews                   | & REVIEW                | CUTX Event Center Graduation Contract              | Court Dates                   | Katha Datas                     |
| & Following                     | 7 days ago              | CONVERSION CONTROL                                 | Carol Harber<br>1/3/24 10-28m | KB Kathy Brown<br>15/04 10 30am |
| · Connectmental Descurate       |                         |                                                    |                               |                                 |

3. Once opened, click Edit Request.

|         | 1       |         |          |                 |  |
|---------|---------|---------|----------|-----------------|--|
| 1       | E.      | ₽       |          | Next Action:    |  |
| Edit    | View    | Process | Revision | Process Request |  |
| Request | Request | Request | History  |                 |  |

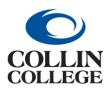

## Procurement: INTAKE FORM FOR REBID ONE STAKEHOLDERS

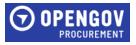

## INTAKE FORM FOR REBID – ONE STAKEHOLDER

You will receive a notification when you are invited to view an intake form for a contract that is due to be rebid. The Project Information section will have the information entered prior to receiving the notification.

1. Click on the Document Setup Section on the left side of the screen. Answer the questions that populate. Once completed, click Next to proceed to the Introduction Section.

| 🔐 Invite | Review Save Check for Errors |   |                                                                                                    |  |  |  |  |  |
|----------|------------------------------|---|----------------------------------------------------------------------------------------------------|--|--|--|--|--|
|          | Document Setup               | 0 |                                                                                                    |  |  |  |  |  |
|          | Introduction                 | 0 | Provide the information below to configure your document 🕢                                                                                                    |  |  |  |  |  |
|          | Scope of Work                | 0 | 1. What is the purpose of this request?*     O Solicitation (Invitation to Bid, Request for Proposals, Request for Quotes, Request for Qualifications)                                                                                                    |  |  |  |  |  |
|          | INTERNAL ONLY DOCUMENTS      | 0 | Review of Agreement/Contract by Contract Administrator                                                                                                    |  |  |  |  |  |
|          |                              |   | 2. Solicitation (Invitation to Bid, Request for Proposals, Request for Quotes, Request for Qualifications) If this is for a solicitation, all questions below must be answered or the Intake form will be returned. See the Procurement Planning and Yearly Purchasing Training document in the Internal Only Documents section for purchasing guidelines and procedures. If this is for review of an agreement/contract set Kathy Brown as the procurement contact in the Project Information section. You can skip these questions and attach your document in the INTERNAL ONLY DOCUMENTS. See the Legal Review of Contracts, Review and Signature Authority, and Standard Addendum to Agreement documents in the Internal Only Document sections for instructions on submitting an agreement/contract for review. IF THIS AGREEMENT/CONTRACT WILL REQUIRE A PURCHASE ORDER, DELETE THIS FORM AND ATTACH THE AGREEMENT TO YOUR REQUISITION. 2.1. Is this project a new solicitation or one we have issued before?  New Solicitation Previously Issued 2.2. Have you checked with the Purchasing Department to see if a current contract is available? Yes No |  |  |  |  |  |

2. The Introduction Section will have information completed for review. The Summary section will have detailed information regarding the contract that is due to be rebid.

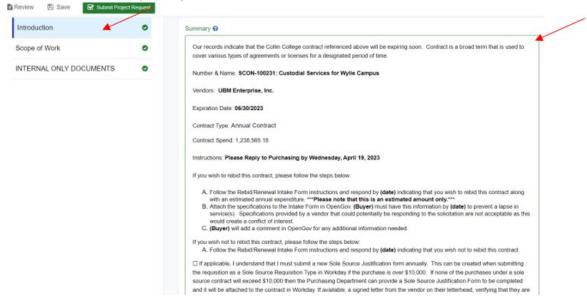

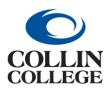

## Procurement: INTAKE FORM FOR REBID ONE STAKEHOLDERS

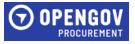

3. Enter the estimated spend in the Background section. If the contract is no longer required, enter a comment indicating that you wish not to rebid the contract. Click Next to proceed to the Scope of Work section.

| Document Setup          | 0 |                                                                                                    |
|-------------------------|---|----------------------------------------------------------------------------------------------------|
| Introduction            | 0 | Summary 🛛                                                                                                    |
| Scope of Work           | 0 | Test                                                                                                    |
| INTERNAL ONLY DOCUMENTS | 0 |                                                                                                    |
|                         |   | 今 (*) 14px ∨ B I 型 S X <sub>2</sub> X <sup>2</sup> 至∨ 臣 臣 臣 理 …                                                                                                    |
|                         |   | Write a summary. Keep it short and snappy. Limit it to 1 to 3 paragraphs                                                                                                    |
|                         |   | Background (optional) 📀                                                                                                    |
|                         |   | Enter Text (optional)                                                                                                    |
|                         |   | $\Leftrightarrow \  \   \stackrel{\sim}{\to} \  \   \stackrel{14px}{\qquad \qquad } \  \   \stackrel{\scriptstyle \vee}{B} \  \   \stackrel{\scriptstyle I}{I} \  \   \stackrel{\scriptstyle U}{U} \  \   \stackrel{\scriptstyle S}{S} \  \   \stackrel{\scriptstyle X_2}{X} \  \   \stackrel{\scriptstyle X^2}{E} \  \   \stackrel{\scriptstyle W}{E} \  \   \stackrel{\scriptstyle H}{E} \  \   \stackrel{\scriptstyle H}{E} \  \   \stackrel{\scriptstyle H}{E} \  \   \stackrel{\scriptstyle H}{H} \  \   \stackrel{\scriptstyle H}{H} \  \  \  \  \   \stackrel{\scriptstyle H}{H} \  \  \  \  \  \  \  \  \  \  \  \  \$ |
|                         |   | Add some background info. This is optional - Just leave it blank if you don't need it                                                                                                    |

4. The following instructions will be displayed for the Scope of Work section. Click done to proceed.

| Scope of Work - Instructions                                                                                                    | × |
|----------------------------------------------------------------------------------------------------|---|
| Attach any documents in this section that will need to be included in the solicitation such as specifications, drawings, site maps, etc. |   |
| Done                                                                                                    |   |

The buyer will have uploaded the specifications used previously here for each stakeholder to review and edit as needed.

5. To attach documents, drop files or add files by clicking the blue Drop some files here or click to select files to upload. Attach any documents here that will need to be attached in the solicitation.

| Drop some files here or click to select files to upload, |  |
|----------------------------------------------------------|--|
|                                                          |  |
| 🛆 🖬 📾                                                    |  |

6. Click Upload. Once all documents are uploaded, click Next to proceed to the Internal Only Documents.

|               | Drop sor      |            |          |  |
|---------------|---------------|------------|----------|--|
| × 🕅           | Attachment ID | Title TEST | 1 Upload |  |
| lploaded Atta | ichments:     |            |          |  |
|               |               |            |          |  |

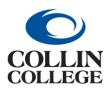

## **Procurement: INTAKE FORM FOR REBID ONE STAKEHOLDERS**

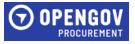

7. The following instructions will be displayed for the Internal Only Documents section. Do not attach anything in this section that needs to be attached to the solicitation. Click done to proceed.

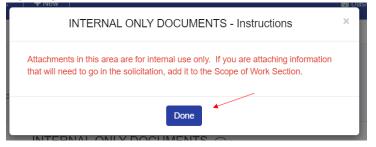

a debug at a second size of size of si

Attachments in this area are for internal use only. If you are attaching information that will need to go in the solicitation, add it to the Scope of Work Section.

8. To attach documents in the Project Request Documents, drop files or add files by clicking the blue Drop some files here or click to select files to upload. Attach any documents here that will need to be attached in the solicitation. Click next to proceed to the Internal Only Documents Section.

|      |                 |                         | 12.53 | Drop some files here                                                                                                    | or click to select file | es to upload. | 4           | -       |
|------|-----------------|-------------------------|-------|----------------------------------------------------------------------------------------------------|-------------------------|---------------|-------------|---------|
|      |                 |                         |       | 1                                                                                                    | 2 🗳 🗟                   |               |             |         |
| licł |                 | •                       |       | d.<br>file or spreadsheet containing detailed requirements for<br>Drop some files here or click to sele<br>Market Market Mark |                         |               |             |         |
|      |                 |                         | ×     | F V TEST                                                                                                    |                         | 1 Upload      |             |         |
| )nc  |                 |                         | aded  | Attachments:                                                                                                    | to the bottom,          |               | Check for E | Errors. |
| )nc  |                 | all                     | aded  |                                                                                                    | to the bottom,          |               | Check for E | Errors. |
| )nc  | e a             | all<br>×                | aded  | Attachments:<br>cuments are uploaded, scroll                                                                                                    |                         |               | Check for E | Errors. |
| )nc  | e a<br>II       | all<br>×<br>×           | aded  | Attachments:<br>cuments are uploaded, scroll<br>A-Legal Review of Contracts                                                                                                    | W                       |               | Check for E | Errors. |
| )nc  | e a<br>11<br>11 | all<br>×<br>×           | aded  | Attachments:<br><b>cuments are uploaded, scroll</b><br>A - Legal Review of Contracts<br>B - Review and Signatory Authority                                                                                                    | W                       |               | Check for E | Errors. |
| )nc  | e a             | all<br>×<br>×<br>×      | aded  | Attachments:<br><b>cuments are uploaded, scroll</b><br>A - Legal Review of Contracts<br>B - Review and Signatory Authority<br>C - Standard Addendum to Agreement                                                                                                    | ଲ<br>ଜ୍ୟ<br>ଜ୍ୟ         |               | Check for E | Errors. |
| )nc  | e a             | all<br>×<br>×<br>×<br>× | aded  | Attachments:<br><b>cuments are uploaded, scroll</b><br>A - Legal Review of Contracts<br>B - Review and Signatory Authority<br>C - Standard Addendum to Agreement<br>D - Procurement Planning                                                                                                    | භි<br>භි<br>භි          |               | Check for E | Errors. |
| )nc  | e a             | all<br>×<br>×<br>×<br>× | aded  | Attachments:<br><b>cuments are uploaded, scroll</b><br>A - Legal Review of Contracts<br>B - Review and Signatory Authority<br>C - Standard Addendum to Agreement<br>D - Procurement Planning                                                                                                    | භි<br>භි<br>භි          |               | Check for E | Errors. |

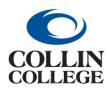

## Procurement: INTAKE FORM FOR REBID ONE STAKEHOLDERS

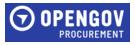

#### 11. Return to any section that is not marked with a green check.

Project Request Sections Checklist

| Project Information A   | Ø |
|-------------------------|---|
| Document Setup 🔺        | Ø |
| Introduction A          | Ø |
| Scope of Work           | 0 |
| INTERNAL ONLY DOCUMENTS | 0 |

**12.** Once all sections are marked completed, click Submit Project Request to start the review and approval process.

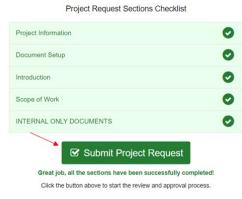

13. Click Submit For Review.

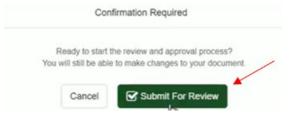

14. Your project has been submitted for review. Click Got it!

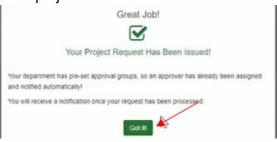

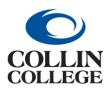

## **Procurement:** INTAKE FORM FOR REBID MULTIPLE STAKEHOLDERS

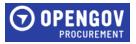

## INTAKE FORM FOR REBID – MULTIPLE STAKEHOLDERS

You will receive a notification when you are invited to view an intake form for a contract that is due to be rebid. The Project Information section will have the information entered prior to receiving the notification.

1. Click on the Document Setup Section on the left side of the screen. Answer the questions that populate. Once completed, click Next to proceed to the Introduction Section.

| 🛃 Invite 📑 Review | V 🖺 Save Check for Errors |   |                                                                                                    |
|-------------------|---------------------------|---|----------------------------------------------------------------------------------------------------|
| Docu              | ument Setup               | 0 |                                                                                                    |
| Introd            | duction                   | 0 | Provide the information below to configure your document 3                                                                                                    |
|                   |                           |   | 1. What is the purpose of this request?*                                                                                                    |
| Scop              | e of Work                 | 0 | O Solicitation (Invitation to Bid, Request for Proposals, Request for Quotes, Request for Qualifications)                                                                                                    |
| INTE              | RNAL ONLY DOCUMENTS       | 0 | O Review of Agreement/Contract by Contract Administrator                                                                                                    |
|                   |                           |   | 2. Solicitation (Invitation to Bid, Request for Proposals, Request for Quotes, Request for Qualifications)                                                                                                    |
|                   |                           |   | If this is for a solicitation, all questions below must be answered or the intake form will be returned. See the Procurement Planning and<br>Yearly Purchasing Training document in the Internal Only Documents section for purchasing guidelines and procedures.                                                                                                    |
|                   |                           |   | If this is for review of an agreement/contract set Kathy Brown as the procurement contact in the Project Information section. You can<br>skip these questions and attach your document in the INTERNAL ONLY DOCUMENTS. See the Legal Review of Contracts, Review<br>and Signature Authority, and Standard Addendum to Agreement documents in the Internal Only Document sections for instructions on<br>submitting an agreement/contract for review. IF THIS AGREEMENT/CONTRACT WILL REQUIRE A PURCHASE ORDER, DELETE<br>THIS FORM AND ATTACH THE AGREEMENT TO YOUR REQUISITION. |
|                   |                           |   | 2.1. Is this project a new solicitation or one we have issued before?                                                                                                    |
|                   |                           |   | O New Solictation                                                                                                    |
|                   |                           |   | O Solicitation Previously Issued                                                                                                    |
|                   |                           |   | 2.2. Have you checked with the Purchasing Department to see if a current contract is available?                                                                                                    |
|                   |                           |   | () Yes                                                                                                    |
|                   |                           |   | O No                                                                                                    |

2. The Introduction Section will have information completed for review. The Summary section will have detailed information regarding the contract that is due to be rebid.

| roduction            | 0 | Summary O                                                                                                    |
|----------------------|---|----------------------------------------------------------------------------------------------------|
| cope of Work         | 0 | Our records indicate that the Collin College contract referenced above will be expiring soon. Contract is a broad term that is used to<br>cover various types of agreements or licenses for a designated period of time.                                                                                                    |
| ERNAL ONLY DOCUMENTS | 0 | Number & Name: SCON-100231: Custodial Services for Wylle Campus                                                                                                    |
|                      |   | Vendors: UBM Enterprise, Inc.                                                                                                    |
|                      |   | Expiration Date: 06/36/2023                                                                                                    |
|                      |   | Contract Type: Annual Contract                                                                                                    |
|                      |   | Contract Spend: 1,238,565.18                                                                                                    |
|                      |   | Instructions: Please Reply to Purchasing by Wednesday, April 19, 2023                                                                                                    |
|                      |   | If you wish to rebid this contract, please follow the steps below:                                                                                                    |
|                      |   | <ul> <li>A. Follow the Rabid Renewal Intake Form instructions and respond by (date) indicating that you wish to rebid this contract along with an estimated amount only.<sup>***</sup></li> <li>B. Attach the specifications to the Intake Form in OpenGov (Buyer) must have this information by (date) to prevent a lapse in service(s). Specifications provided by a vendor that could potentially be responding to the solicitation are not acceptable as this would create a conflict of interest.</li> <li>C. (Buyer) will add a comment in OpenGov for any additional information needed.</li> </ul> |
|                      |   | If you wish not to rebid this contract, please follow the steps below:                                                                                                    |
|                      |   | A. Follow the Rebid/Renewal Intake Form instructions and respond by (date) indicating that you wish not to rebid this contract.                                                                                                    |
|                      |   | If applicable, I understand that I must submit a new Sole Source Justification form annually. This can be created when submitting                                                                                                    |
|                      |   | the reguisition as a Sole Source Reguisition Type in Workday if the purchase is over \$10,000. If none of the purchases under a sole                                                                                                    |
|                      |   | source contract will exceed \$10,000 then the Purchasing Department can provide a Sole Source Justification Form to be completed<br>and it will be attached to the contract in Workday. If available, a signed letter from the vendor on their letterhead, vent/ving that they are                                                                                                    |

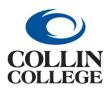

## **Procurement:** INTAKE FORM FOR REBID MULTIPLE STAKEHOLDERS

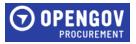

3. Enter the estimated spend next to your name listed in the Background section. If the contract is no longer required, enter a comment indicating that you wish not to rebid the contract. Click Next to proceed to the Scope of Work section.

| Document Setup          | 0 |                                                                                                    |
|-------------------------|---|----------------------------------------------------------------------------------------------------|
| Introduction            | o | Summary 🕑                                                                                                    |
| Scope of Work           | ø | Test                                                                                                    |
| INTERNAL ONLY DOCUMENTS | ø |                                                                                                    |
|                         |   |                                                                                                    |
|                         |   | Write a summary. Keep it short and snappy. Limit it to 1 to 3 paragraphs                                                                                                    |
|                         |   | Background (optional) 3                                                                                                    |
|                         |   | Enter Text (optional)                                                                                                    |
|                         |   | $\Leftrightarrow \ c^{\flat}  14px \qquad \lor  B  I  \  \  \underbrace{ U}  \  \  \underbrace{ S}  \  \  \underbrace{ X}^2  \  \  \underbrace{ E} \lor  \  \vdots  \  \vdots  \  \  \underbrace{ E}  \  \underbrace{ E}  \  \  \underbrace{ E}  \  \  \underbrace{ E}  \  \  \underbrace{ E}  \  \  \underbrace{ E}  \  \  \underbrace{ E}  \  \  \underbrace{ E}  \  \underbrace{ E}  \  \underbrace{ E}  \  \  \underbrace{ E}  \  \underbrace{ E}  \   E$ |
|                         |   | Add some background info. This is optional - Just leave it blank if you don't need it                                                                                                    |

4. The following instructions will be displayed for the Scope of Work section. Click done to proceed.

| Scope of Work - Instructions                                                                                                    | × |
|----------------------------------------------------------------------------------------------------|---|
| Attach any documents in this section that will need to be included in the solicitation such as specifications, drawings, site maps, etc. | ١ |
| Done                                                                                                    |   |

The buyer will have uploaded the specifications used previously here for each stakeholder to review and edit as needed.

5. To attach documents, drop files or add files by clicking the blue Drop some files here or click to select files to upload. Attach any documents here that will need to be attached in the solicitation.

| Upload a file or spreadsheet containing detailed requirements for your project (if needed) |   |
|--------------------------------------------------------------------------------------------|---|
| Drop some files here or click to select files to upload.                                   | - |
| 🖸 🗟 🕅                                                                                      |   |

 Click Upload. Once all documents are uploaded, click Next to proceed to the Internal Only Documents.

| COL | LIN<br>LEGE                                         | INTAKE F                                                                                     | CUREMENT:<br>ORM FOR REBID<br>STAKEHOLDERS |   |
|-----|-----------------------------------------------------|----------------------------------------------------------------------------------------------|--------------------------------------------|---|
|     | Upload a file or spreadsheet                        | containing detailed requirements for your p<br>Drop some files here or click to select files |                                            |   |
|     | Attachment<br><b>X</b> W F<br>Uploaded Attachments: | ID Title                                                                                     | ± Upload                                   |   |
| ack |                                                     |                                                                                              | Next >                                     | • |

**7.** The following instructions will be displayed for the Internal Only Documents section. Do not attach anything in this section that needs to be attached to the solicitation. Click done to proceed.

| INTERNAL ONLY DOCUMENTS - Instructions                                                                                                    | × |
|----------------------------------------------------------------------------------------------------|---|
| Attachments in this area are for internal use only. If you are attaching information that will need to go in the solicitation, add it to the Scope of Work Section. |   |
|                                                                                                    |   |

Uploaded Attachments:

Attachments in this area are for internal use only. If you are attaching information that will need to go in the solicitation, add it to the Scope of Work Section.

8. To attach documents in the Project Request Documents, drop files or add files by clicking the blue Drop some files here or click to select files to upload. Attach any documents here that will need to be attached in the solicitation. Click next to proceed to the Internal Only Documents Section.

|               | Drop some files here or click to select files to upload.                                                                 |  |
|---------------|----------------------------------------------------------------------------------------------------|--|
|               |                                                                                                    |  |
|               |                                                                                                    |  |
|               |                                                                                                    |  |
| Click Upload. |                                                                                                    |  |
| •             | t containing detailed requirements for your project (if needed)                                                          |  |
| •             | t containing detailed requirements for your project (if needed) Drop some files here or click to select files to upload. |  |
|               |                                                                                                    |  |
| ·             | Drop some files here or click to select files to upload.                                                                 |  |

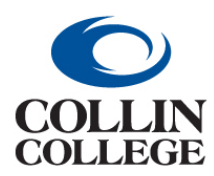

## **Procurement:** INTAKE FORM FOR REBID MULTIPLE STAKEHOLDERS

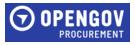

**10**. Once all information is added, Click Save at the top left of the screen.

|                                         | e 📑 Contracts | + New                      |
|-----------------------------------------|---------------|----------------------------|
| 🛃 Invite 📑 Review 🖺 Save Check for Em   | ors           |                            |
| Untitled<br>PRAFT Type: Project Request | Department: P | urchasing Project ID: None |
| Project Information                     | 0             | INTERNAL ONLY DOCUMENTS    |
| Document Setup                          | 0             |                            |
| Introduction                            | o             |                            |

**11.** Once all stakeholders have entered the required information, the buyer will review and then submit the Intake Form.

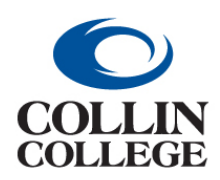

# Procurement: INTAKE FORM FOR RENEWAL ONE STAKEHOLDER

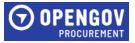

#### INTAKE FORM FOR RENEWAL – ONE STAKEHOLDER

You will receive a notification when you are invited to view an intake form for a contract that is due to be renewed. The Project Information section will have the information entered prior to receiving the notification.

1. Click on the Document Setup Section on the left side of the screen. Answer the questions that populate. Once completed, click Next to proceed to the Introduction Section.

| Document Setup          | 0 |                                                                                                    |
|-------------------------|---|----------------------------------------------------------------------------------------------------|
| Introduction            | 0 | Provide the information below to configure your document <b>9</b>                                                                                                    |
|                         |   | 1. What is the purpose of this request?*                                                                                                    |
| Scope of Work           | 0 | O Solicitation (Invitation to Bid, Request for Proposals, Request for Quotes, Request for Qualifications)                                                                                                    |
| INTERNAL ONLY DOCUMENTS | 0 | Review of Agreement/Contract by Contract Administrator                                                                                                    |
|                         |   | 2. Solicitation (Invitation to Bid, Request for Proposals, Request for Quotes, Request for Qualifications)                                                                                                    |
|                         |   | If this is for a solicitation, all questions below must be answered or the intake form will be returned. See the Procurement Planning an<br>Yearly Purchasing Training document in the Internal Only Documents section for purchasing guidelines and procedures.                                                                                                    |
|                         |   | If this is for review of an agreement/contract set Kathy Brown as the procurement contact in the Project Information section. You can<br>skip these questions and attach your document in the INTERNAL ONLY DOCUMENTS. See the Legal Review of Contracts, Review<br>and Signature Authority, and Standard Addendum to Agreement documents in the Internal ONU Document sections for instructions on<br>submitting an agreement/contract for review. IF THIS AGREEMENT/CONTRACT WILL REQUIRE A PURCHASE ORDER, DELETE<br>THIS FORM AND ATTACH THE AGREEMENT TO YOUR REQUISITION. |
|                         |   | 2.1. Is this project a new solicitation or one we have issued before?                                                                                                    |
|                         |   | O New Solictation                                                                                                    |
|                         |   | O Solicitation Previously Issued                                                                                                    |
|                         |   | 2.2. Have you checked with the Purchasing Department to see if a current contract is available?                                                                                                    |
|                         |   | O Yes                                                                                                    |
|                         |   | O No                                                                                                    |

2. The Introduction Section will have information completed for review. The Summary section will have detailed information regarding the contract that is due to be renewed.

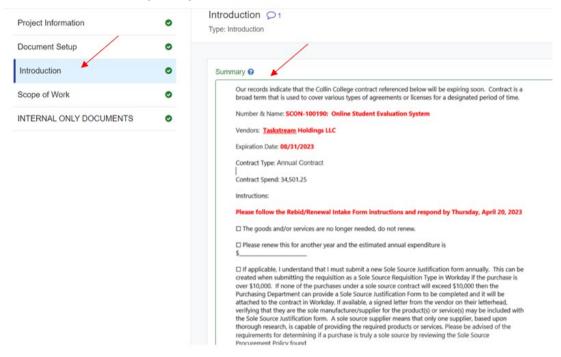

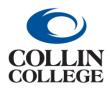

# Procurement: INTAKE FORM FOR RENEWAL ONE STAKEHOLDER

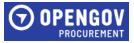

 Enter the estimated spend in the Background section. If the contract is no longer required, enter a comment indicating the goods and/or services are no longer needed, do not renew. Click Next to proceed to the Scope of Work section.

| Document Setup          | • |                                                                                                    |
|-------------------------|---|----------------------------------------------------------------------------------------------------|
| Introduction            | 0 | Summary 😧                                                                                                    |
| Scope of Work           | ٥ | Test                                                                                                    |
| INTERNAL ONLY DOCUMENTS | ٥ |                                                                                                    |
|                         |   | $ \begin{tabular}{cccccccccccccccccccccccccccccccccccc$                                                                                                    |
|                         |   | Write a summary. Keep it short and snappy. Limit it to 1 to 3 paragraphs                                                                                                    |
|                         |   | Background (optional) 😧                                                                                                    |
|                         |   | Enter Text (optional)                                                                                                    |
|                         |   | $ \bigcirc \ \bigcirc \ 14_{\text{px}} \ \lor \ \textbf{B} \ I \ \underbar \ \textbf{S} \ \textbf{X}_2 \ \textbf{X}^2 \ \blacksquare \lor \ \boxdot \ \boxdot \ \boxdot \ \blacksquare \ \blacksquare \ \blacksquare \ \blacksquare \ \blacksquare \ \blacksquare \ \blacksquare$ |
|                         |   | Add some background info. This is optional - Just leave it blank if you don't need it                                                                                                    |

4. The following instructions will be displayed for the Scope of Work section. Click done to proceed since new specifications are not required for a renewal. No attachments are required in the scope of work or internal documents section.

| Scope of Work - Instructions                                                                                                    | × |
|----------------------------------------------------------------------------------------------------|---|
| Attach any documents in this section that will need to be included in the solicitation such as specifications, drawings, site maps, etc. |   |
| Done                                                                                                    |   |

- 5. Questions in the document set up section are not required to answer.
- 6. Return to any section that is not marked with a green check.

| Project Request Sections Checklist |   |  |  |
|------------------------------------|---|--|--|
| Project Information A              | Ø |  |  |
| Document Setup 🛕                   | Ø |  |  |
|                                    | Ø |  |  |
| Scope of Work                      | Ø |  |  |
| INTERNAL ONLY DOCUMENTS            | Ø |  |  |

7. Once all sections are marked completed, click Submit Project Request to start the review and approval process.

| Project Request Sections Checklist                               |   |
|------------------------------------------------------------------|---|
| Project Information                                              | 0 |
| Document Setup                                                   | 0 |
| Introduction                                                     | 0 |
| Scope of Work                                                    | 0 |
| INTERNAL ONLY DOCUMENTS                                          | 0 |
| Submit Project Request                                           |   |
| Great job, all the sections have been successfully completed!    |   |
| Click the button above to start the review and approval process. |   |

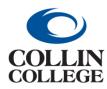

Procurement: INTAKE FORM FOR RENEWAL ONE STAKEHOLDER

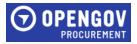

#### 8. Click Submit For Review.

|     | Cont   | firmation Required                                                   |
|-----|--------|----------------------------------------------------------------------|
| You |        | he review and approval process?<br>to make changes to your document. |
|     | Cancel | Submit For Review                                                    |

9. Your project has been submitted for review. Click Got it!

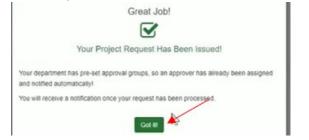

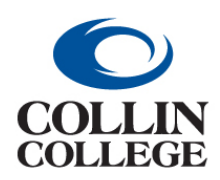

## Procurement: INTAKE FORM FOR RENEWAL MULTIPLE STAKEHOLDERS

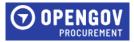

#### INTAKE FORM FOR RENEWAL - MULTIPLE STAKEHOLDERS

You will receive a notification when you are invited to view an intake form for a contract that is due to be renewed. The Project Information section will have the information entered prior to receiving the notification.

1. Click on the Document Setup Section on the left side of the screen. Answer the questions that populate. Once completed, click Next to proceed to the Introduction Section.

| A Invite Review Save Check for Error | 'S |                                                                                                    |
|--------------------------------------|----|----------------------------------------------------------------------------------------------------|
| Document Setup                       | O  |                                                                                                    |
| Introduction                         | ø  | Provide the information below to configure your document 3                                                                                                    |
| Scope of Work                        | 0  | 1. What is the purpose of this request?*  Solicitation (Invitation to Bid, Request for Proposals, Request for Quotes, Request for Qualifications)                                                                                                    |
| INTERNAL ONLY DOCUMENTS              | ø  | Review of Agreement/Contract by Contract Administrator                                                                                                    |
|                                      |    | 2. Solicitation (Invitation to Bid, Request for Proposals, Request for Quotes, Request for Qualifications) If this is for a solicitation, all questions below must be answered or the intake form will be returned. See the Procurement Planning and Yearly Purchasing Training document in the Internal Only Documents section for purchasing guidelines and procedures. If this is for review of an agreement/contract set Kathy Brown as the procurement contact in the Project Information section. You can skip these questions and attach your document in the INTERNAL ONLY DOCUMENTS. See the Legal Review of Contracts, Review and Signature Authority, and Standard Addendum to Agreement documents in the Internal Only Document sections for instructions on submitting an agreement/contract for review. IF THIS AGREEMENT/CONTRACT WILL REQUIRE A PURCHASE ORDER, DELETE THIS FORM AND ATTACH THE AGREEMENT TO YOUR REQUISITION. 2.1. Is this project a new solicitation or one we have issued before?  New Solicitation Solicitation Solici |
|                                      |    | 2.2. Have you checked with the Purchasing Department to see if a current contract is available?                                                                                                    |
|                                      |    | O Yes                                                                                                    |
|                                      |    | O No                                                                                                    |

2. The Introduction Section will have information completed for review. The Summary section will have detailed information regarding the contract that is due to be renewed.

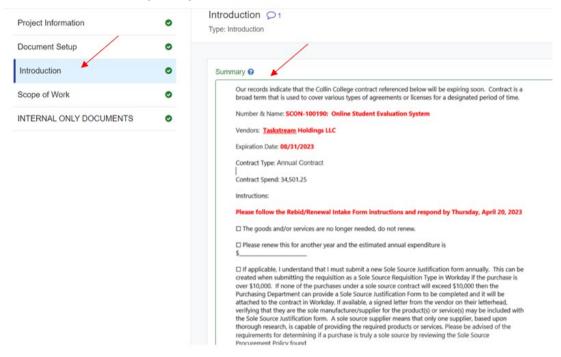

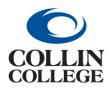

# Procurement: INTAKE FORM FOR RENEWAL MULTIPLE STAKEHOLDERS

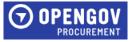

3. Enter the estimated spend next to your name listed in the Background section. If the contract is no longer required, enter a comment indicating the goods and/or services are no longer needed, do not renew. Click Next to proceed to the Scope of Work section.

| Document Setup          | ٢ |   |                                                                                                    |  |  |
|-------------------------|---|---|----------------------------------------------------------------------------------------------------|--|--|
| Introduction            | 0 |   | Summary 🛛                                                                                                    |  |  |
| Scope of Work           | 0 |   | Test                                                                                                    |  |  |
| INTERNAL ONLY DOCUMENTS | Ø |   |                                                                                                    |  |  |
|                         |   |   | $\bigcirc \  \   \stackrel{\scriptstyle \leftarrow}{\longrightarrow} \  \   \stackrel{\scriptstyle \perp}{\longrightarrow} \  \   \stackrel{\scriptstyle \perp}{\longrightarrow} \  \   \stackrel{\scriptstyle \leftarrow}{=} \  \   \stackrel{\scriptstyle \leftarrow}{=} \  \   \stackrel   }$ |  |  |
|                         |   | ~ | Write a summary. Keep it short and snappy. Limit it to 1 to 3 paragraphs                                                                                                    |  |  |
|                         |   |   | Background (optional) 🛛                                                                                                    |  |  |
|                         |   |   | Enter Text (optional)                                                                                                    |  |  |
|                         |   |   | $\Leftrightarrow \ {\frown} \ \ 14px \qquad \lor \ \ B \ \ I \ \ \ U \ \ S \ \ X_2 \ \ X^2  \ \ E \ \lor \ \ IE \ \ IE \ \ IE \ \ IE \ \ IE \ \ IE$                                                                                                    |  |  |
|                         |   |   | Add some background info. This is optional. Just leave it blank if you don't need it                                                                                                    |  |  |

4. The following instructions will be displayed for the Internal Only Documents section. Do not attach anything in this section that needs to be attached to the solicitation. Click done to proceed.

| INTERNAL ONLY DOCUMENTS - Instructions                                                                                                    | × |
|----------------------------------------------------------------------------------------------------|---|
| Attachments in this area are for internal use only. If you are attaching information that will need to go in the solicitation, add it to the Scope of Work Section. |   |
|                                                                                                    |   |

Attachments in this area are for internal use only. If you are attaching information that will need to go in the solicitation, add it to the Scope of Work Section.

- 5. Questions in the document set up section are not required to answer.
- 6. Once all information is added, Click Save at the top left of the screen.

| III 🛈          | OPENGOV<br>PROCUREMENT | 🗁 Project | s 🔊 Intake       | Contracts   | + New                                           |
|----------------|------------------------|-----------|------------------|-------------|-------------------------------------------------|
| 2+ Invite      | Review                 | Save      | Check for Errors | ]           |                                                 |
|                |                        |           | ect Request      | Department: | Purchasing Project ID: None                     |
|                | Project Info           | ormation  |                  | 0           | INTERNAL ONLY DOCUMENTS O+<br>Type: Attachments |
| Document Setup |                        | 0         |                  |             |                                                 |
|                |                        |           |                  |             |                                                 |

7. Once all stakeholders have entered the required information, the buyer will review and then submit the Intake Form.

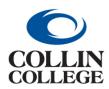

Procurement: CREATE, VIEW & RESPOND TO COMMENTS

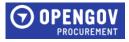

## CREATE, VIEW & RESPOND TO COMMENTS

#### Creating A Comment

1. To add a comment, click on the Chat sign located in different sections of the project.

| Introduction S<br>Type: Introduction | 0+ |  |  |
|--------------------------------------|----|--|--|
| Summary 😧                            |    |  |  |
| Cannary                              |    |  |  |

2. Tag the person to receive the comment by clicking the plus sign + and select their name. Enter the comment in the Start a New Conversation field. Click Comment.

|                | Comments on Intr | oduction Section | n                 | ×      |
|----------------|------------------|------------------|-------------------|--------|
|                |                  |                  | View Resolved Cor | rments |
| Introduction S | ection           |                  |                   |        |
|                |                  |                  |                   |        |
|                | v conversation   |                  |                   | 6      |
| Followers      | R 🕤 🕈            | _                | Comme             | nt     |
|                |                  |                  |                   |        |
|                | Ck               | ose              |                   |        |

#### Viewing and Responding to Comments

1. When notification is received that a comment was added, click on the link to view the comment. The comment will display and a reply section will be available to enter your comment. Click in the Reply to Comments field to enter your comment.

|    | Comments on Introduction                       | Section              |
|----|------------------------------------------------|----------------------|
|    |                                                | View Resolved Commen |
|    | Introduction Section                           |                      |
| KR | Start a new conversation                       |                      |
|    | Followers 🕼 🌒 +                                | Comment              |
| KR | Katherine Rios Aug 10 2023 at 12:50 PM<br>Test |                      |
| KR | Reply to comments                              |                      |

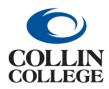

# Procurement: CREATE, VIEW & RESPOND TO COMMENTS

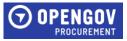

2. Once finished with your response, click Reply. Click Close to close the comment section.

| KR Katherine Rios Aug 10 2<br>Test | 2023 at 12:57 PM |       |
|------------------------------------|------------------|-------|
| KR Reply to comments               |                  | 6     |
| Resolve                            |                  | Reply |
| Followers 🕢 KR +                   |                  |       |
|                                    | Close            | I     |

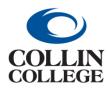

**Procurement:** VIEWING & EDITING INTAKE FORM REQUESTS

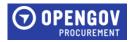